## SAP ABAP table DPR TS UI\_RESPONSIBLE {UI: Attributes of Person Responsible}

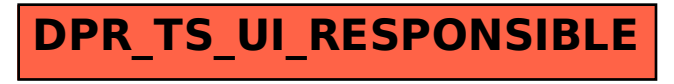